# Babel Support for FORTRAN 90: Status

#### Tammy Dahlgren, Tom Epperly, Scott Kohn, and Gary Kumfert

**Center for Applied Scientific Computing** 

#### **Common Component Architecture Working Group**

October 3, 2002

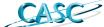

This work was performed under the auspices of the U.S. Department of Energy by the University of California, Lawrence Livermore National Laboratory under Contract No. W-7405-Eng-48.

**UCRL-PRES-150102** 

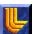

#### **Overview**

- Initial Goals
- Modifications
  - —Command Line
  - -SIDL Runtime
  - Back-end
    - -Directory structure
    - -Fortran
    - -Writer
  - —Regression Tests
  - -Build System
- Example
- Future Work

CASC TLD 2

#### A minimalist approach has been taken for quicker turn-around.

| Feature                 | F77   | F90                  | Comment                                                               |
|-------------------------|-------|----------------------|-----------------------------------------------------------------------|
| File extension          | .f    | .f90                 | Standard                                                              |
| Format                  | Fixed | Free                 | Although F90 handles<br>both, the Impls are<br>generated in free-form |
| Comment style           | С     | !                    |                                                                       |
| Subroutine termination  | end   | end subroutine       |                                                                       |
| Use statement           |       | New splicer<br>block |                                                                       |
| Subroutine name lengths |       |                      | See Tom Epperly's talk.                                               |

CASC TLD 3

#### Initial modifications focus on maximizing code re-use within the Babel compiler.

- Support new language option at command line
- Generalize existing back end code
  - —Directory change (i.e., f77 → fortran)
  - —Common
  - —Fortran
  - -Writers
- Utilize tweaked F77 regression tests for F90
- Modify build system to support "standard" autoconf macros for F90/95

Modifying the build in a general way has been a very painful process!

Documentation

CASC TLD 4

#### Only 7 compiler files were impacted by the modifications.

| Compiler Source                                   | Change(s)                                                                                      |  |
|---------------------------------------------------|------------------------------------------------------------------------------------------------|--|
| UserOptions.java                                  | Recognizes F90 as a valid language.                                                            |  |
| backend/<br>CodeGenerationFactory.java            | Registers F90 server, client, and makefile generators.                                         |  |
| backend/<br>CodeConstants.java                    | Has F90 comment character and impl file extension.                                             |  |
| backend/fortran/<br>Fortran.java                  | Returns ".f90" impl extension when target language is F90.                                     |  |
| backend/fortran/<br>ImplSource.java               | Generates sub's splicer block, indents arg declarations, and ends subroutine properly for F90. |  |
| backend/fortran/<br>StubDoc.java                  | Indents arg declarations and ends subroutine for F90.                                          |  |
| backend/writers/<br>LanguageWriterForFortran.java | Initializes the first tab stop, tab spacing, line break, and comment for F90.                  |  |

CASC TLD 5

## Command line changes simply involve adding the new language identifier.

```
Usage babel [ -h | --help ]
 or babel [-v | --version]
 or babel option(s) sidlfilename1 ... sidlfilenameN
where help, version, and option(s) are
-h
           --help
                                    Display usage information and exit.
                                    Display version and exit.
٠V
            --version
            --parse-check
                                    Parse the sidl file but do not generate code.
-p
            --xml
                                    Generate only SIDL XML (for repository update).
-X
           | --client= lang
                                    Generate only client code in specified language
-clang
                                    (C | C++ | F77 | F90 | Java | Python).
                                    Generate server (and client) code in specified language
-slang
           |--server=lang
                                     (C | C++ | F77 | F90 | Python).
-odir
           | --output-directory= dir
                                    Set Babel output directory ('.' default).
-Rpath
           | --repository-path=path Set semicolon-separated URL list used to resolve symbols.
           | --generate-subdirs
                                    Generate code in subdirs matching package hierarchy.
--no-default-repository
                                    Prohibit use of default to resolve symbols.
--suppress-timestamp
                                     Suppress timestamps in generated files.
                                    Regenerate only the SIDL standard library.
--generate-sidl-stdlib
CASC
```

## As an example, suppose we have a vector spec that includes a norm interface.

```
interface Vector {
   double norm ();
   ...
}
```

Vector.sidl

CASC TLD 7

# Currently generated F90 files are very similar to their F77 counterparts.

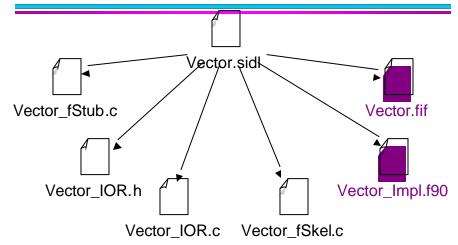

Would like to see some examples of real F90/95 code to help define the module file.

**CASC** 

## The resulting Impl file snippet below illustrates the generated code.

```
subroutine Vector_norm_impl(self, retval)
! DO-NOT-DELETE splicer.begin(Vector.norm.use)
! Insert use statements here...
! DO-NOT-DELETE splicer.end(Vector.norm.use)
implicit none
integer*8 self
double precision retval
! DO-NOT-DELETE splicer.begin(Vector.norm)
! Insert the implementation here...
! DO-NOT-DELETE splicer.end(Vector.norm)
end subroutine
```

Vector\_Impl.f90

CASC TLD 9

#### **Future Work**

- Near term
  - Complete build changes
  - —Complete F90 regression tests
  - —Update the User's Guide
- Long term
  - —Address Fortran 90 array descriptors
  - —Generate module files
- Anything else?

CASC TLD 10